# Topics in Software Engineering (CS527): Software Testing and Debugging Spec-based Testing

Lingming Zhang Spring 2023

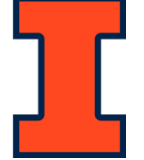

#### Reminder

- Check your presentation schedule on course website
	- The presenters for next week are: YH, EC, YS, XS
- Proposal presentation (Feb 16, in class)
- Proposal submission (Feb 18, 11:59pm)
	- Only one team member of each team needs to submit the proposal on campuswire

#### Spec-based test generation

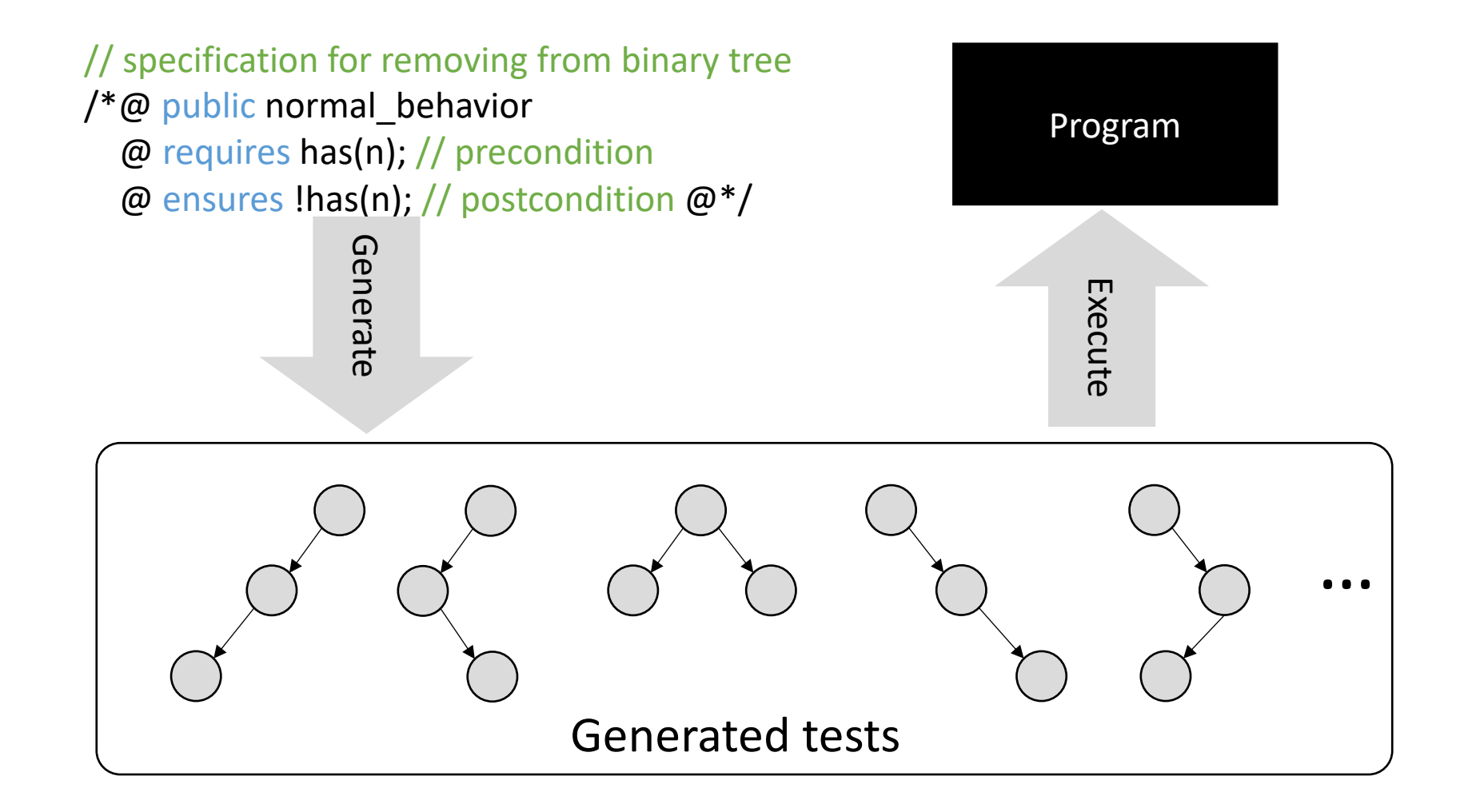

#### This class

- Korat: Automated Testing Based on Java Predicates (ISSTA'02)
- TestEra: A Novel Framework for Automated Testing of Java Programs (ASE'01)

### What specifications to use?

- Formal specifications in specifically designed languages (e.g., Z and Alloy)
	- Precise and concise
	- Hard to write (steep learning curve)
- Korat directly utilizes **Java predicates** for encoding the specifications
	- Some existing formal specifications (e.g., JML) can be automatically transformed to Java
	- **Programmers can also use the full expressiveness of the Java language to write specifications!**

### Korat predicate

```
class BinaryTree {
 private Node root; // root node
 static class Node {
  private Node left; // left child
  private Node right; // right child
 }
```
**BinaryTree Program**

…

}

```
public boolean repOk() {
if (root == null) return true; // empty tree
Set visited = new HashSet();
visited.add(root);
LinkedList workList = new LinkedList();
workList.add(root);
while (!workList.isEmpty()) {
  Node current = (Node)workList.removeFirst();
  if (current.left != null) {
   if (!visited.add(current.left)) return false; // tree has no cycle
   workList.add(current.left);
  }
  if (current.right != null) {
```
if (!visited.add(current.right)) return false; // tree has no cycle workList.add(current.right);

return true; // valid non-empty tree

}

}

}

**Korat RepOK predicate**

#### Finitization

- **Finitization**: a set of bounds that limits the size of the inputs
	- Specifies the number of objects for each used class
		- A set of objects of one class forms a **class domain**
	- Specifies the set of classes whose objects each field can point to
		- The set of values a field can take forms its **field domain**
		- Note that a field domain is a union of some class domains

```
public static Finitization finBinaryTree(int NUM_Node) {
 Finitization f = new Finitzation(BinaryTree.class);ObjSet nodes = f.createObjects("Node", NUM_Node);
 nodes.add(null);
f.set("root", nodes);
f.set("Node.left", nodes);
 f.set("Node.right", nodes);
return f;
}
```
#### **Generated finitization description for BinaryTree**

#### State space

#### • **finBinaryTree** with **NUM\_Node=3**

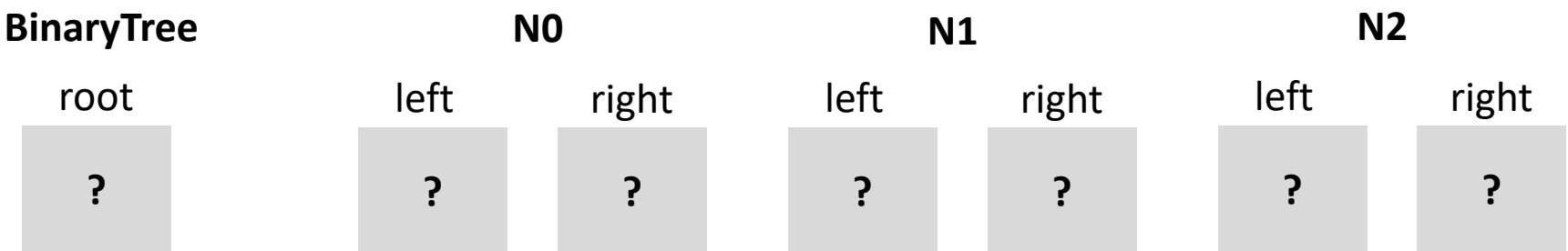

- Each field with type Node includes 4 possible choices:
	- {null, NO, N1, N2}
- Total number of possible tests for a tree with 3 nodes:
	- $4*(4*4)^3 = 2^{14} = 16,384$
- Total number of possible tests for a tree with **n** nodes:
	- $(n+1)*(n+1)*(n+1))$ <sup>n</sup>= $(n+1)^{2n+1}$

#### State space: more examples

- The number of "trees" explodes rapidly!
	- n=3: over 16,000 "tests"
	- n=4: over 1,900,000 "tests"
	- n=5: over 360,000,000 "trees"
- Limit us to only very small input sizes

#### **Are they all valid tests?**

#### State space: examples

#### • **finBinaryTree** with **NUM\_Node=3**

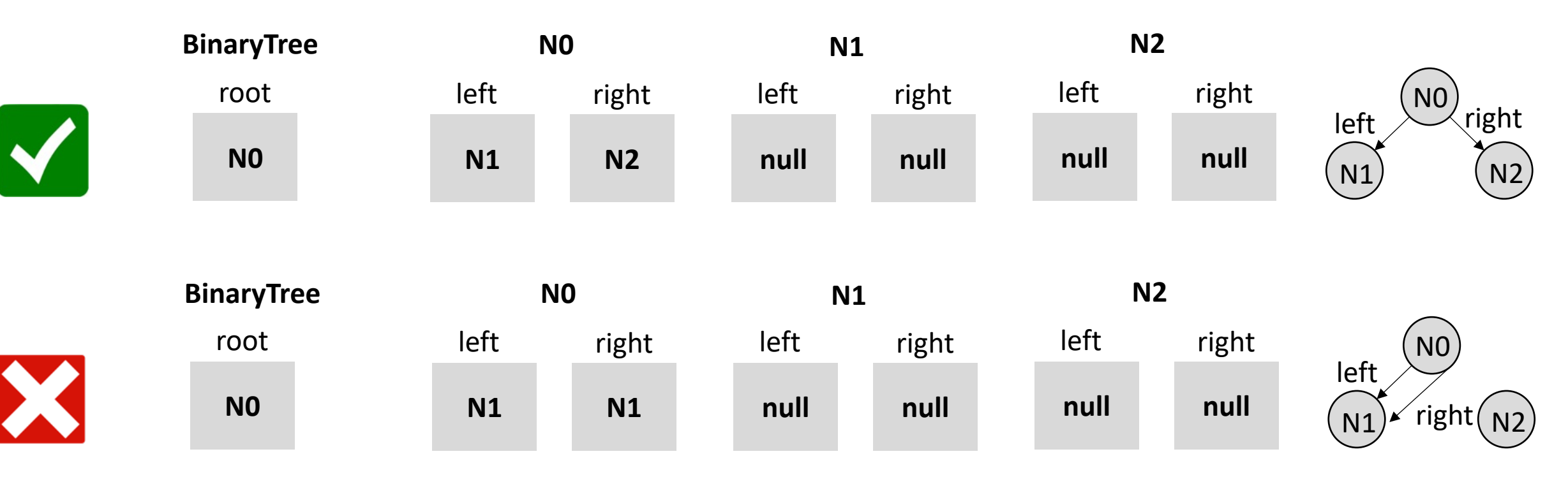

#### State space: vector representation

- To systematically explore the state space, Korat orders all the elements in every class domain and every field domain
	- The ordering in each field domain is consistent with the orderings in the class domains
- Each candidate input is then a vector of field domain indices!

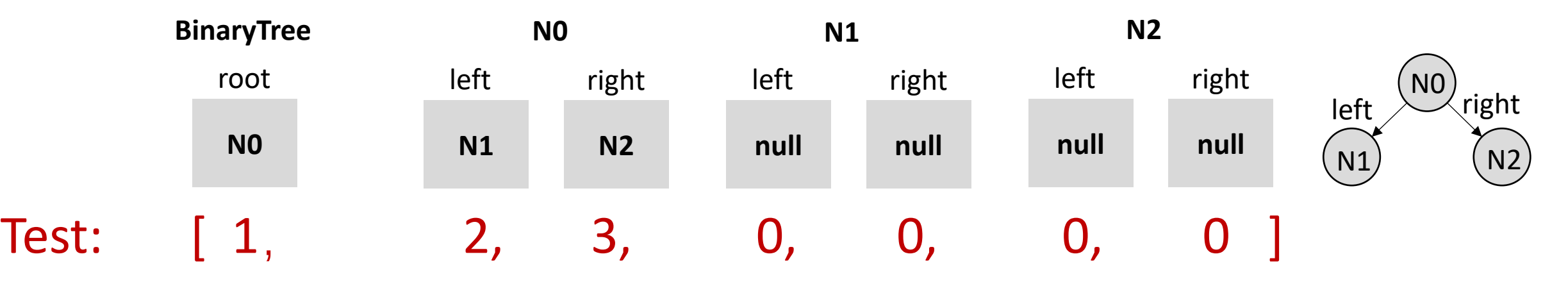

Field domain: [null, N0, N1, N2] Class domain: [N0, N1, N2]

#### Search

- The search starts with the candidate vector set to all zeros
- Then, iterate through the following steps:
	- Construct the actual test based on the current vector
	- Invoke **repOK()** to check the test validity and record accessed field ordering
	- Increment the field domain index for the last field in the **recorded field ordering**
		- If the index exceeds the limit, reset it to 0 and increment the previous field in field ordering

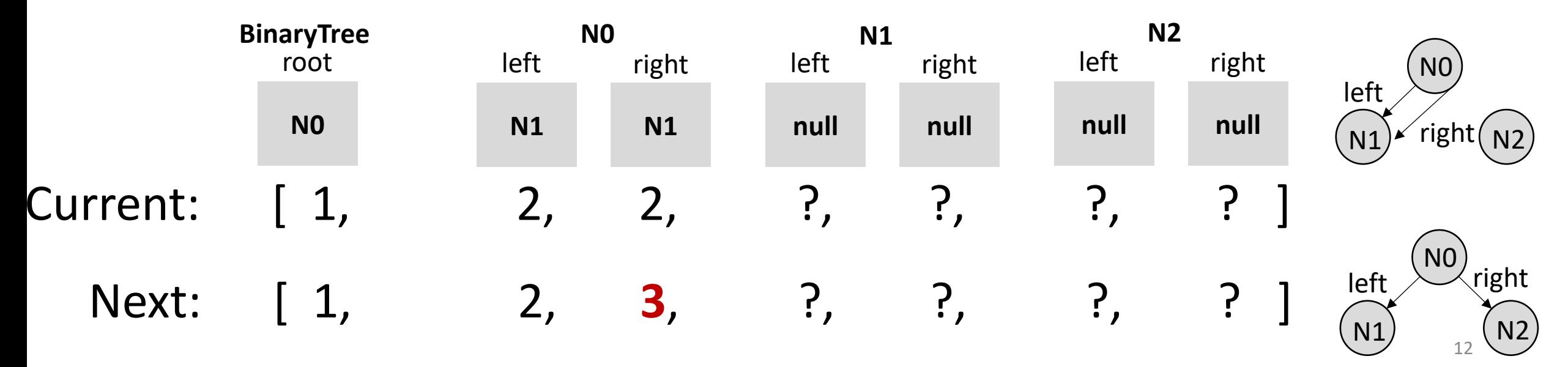

### Search: why field ordering accessed matters

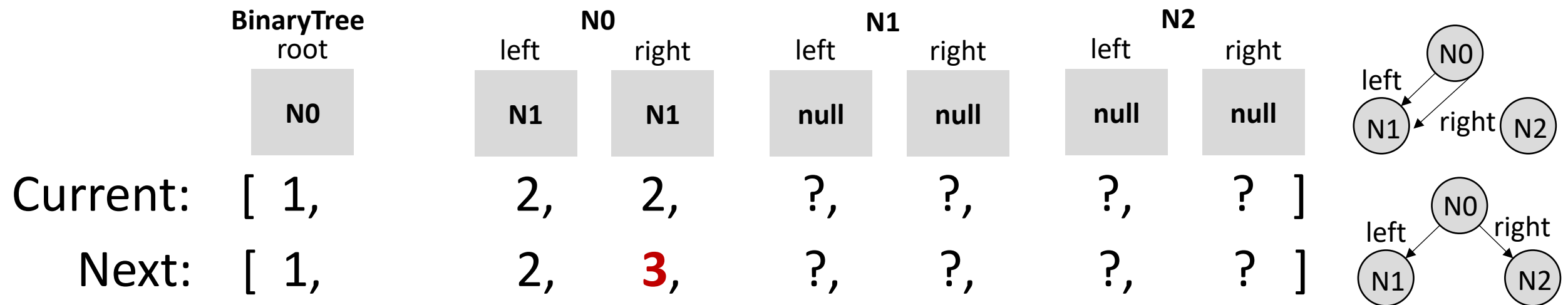

- Any test vectors of the form  $[1,2,2,?,?,?,?]$  are invalid!
- Keeping the accessed field ordering enables us to prune all such tests
	- 4<sup>4</sup> tests pruned for this single step!

## Search: why field ordering accessed matters (cont.)

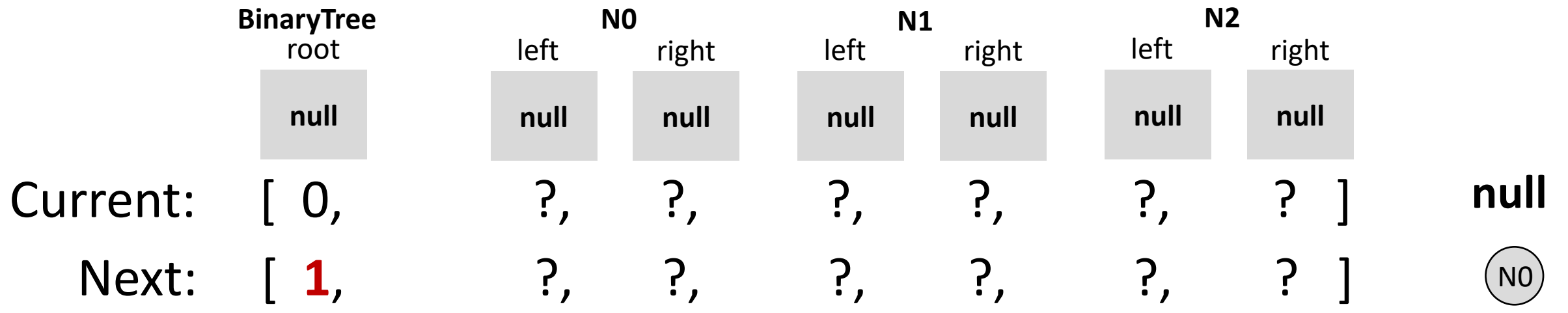

- Only the root is accessed since it is **null**
- Any test vectors of the form  $[0,?,?,?,?,?,$ ] do not need to be repeated!
- Keeping the accessed field ordering enables us to prune all such tests
	- 25% of all tests pruned by this single test input!

Search: example

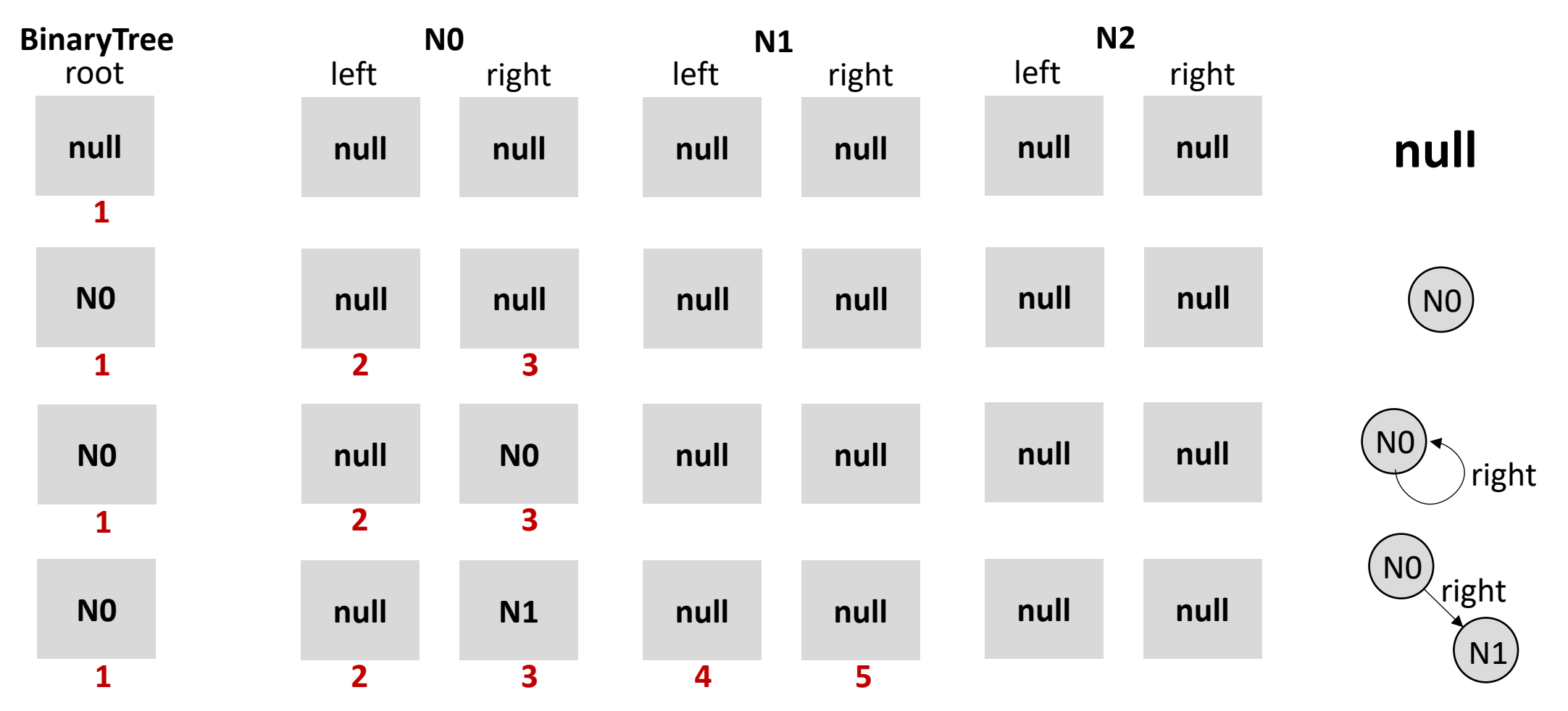

**… Can we further prune the state space?**

#### Isomorphism

- **O**: **O1** ∪…∪ **On** , the sets of objects from **n** classes
- **P**: the set consisting of **null** and all values of primitive types that objects in **O** can reach
- Two candidates, **C** and **C'**, are *isomorphic* iff there is a permutation **π** on **O**, mapping objects from  $O_i$  to objects from  $O_i$  for all  $1 \le i \le n$ , such that: ∀**o, o'** ∈ **O.** ∀**f** ∈ **fields(o).** ∀**p** ∈ **P.**
	- **o.f==o' in C iff π(o).f==π(o') in C' AND**
	- **o.f==p in C iff π(o).f==p in C'**

#### **Two data structures are isomorphic if a**

**permutation exists between the two that preserves structure**

#### Isomorphism: examples

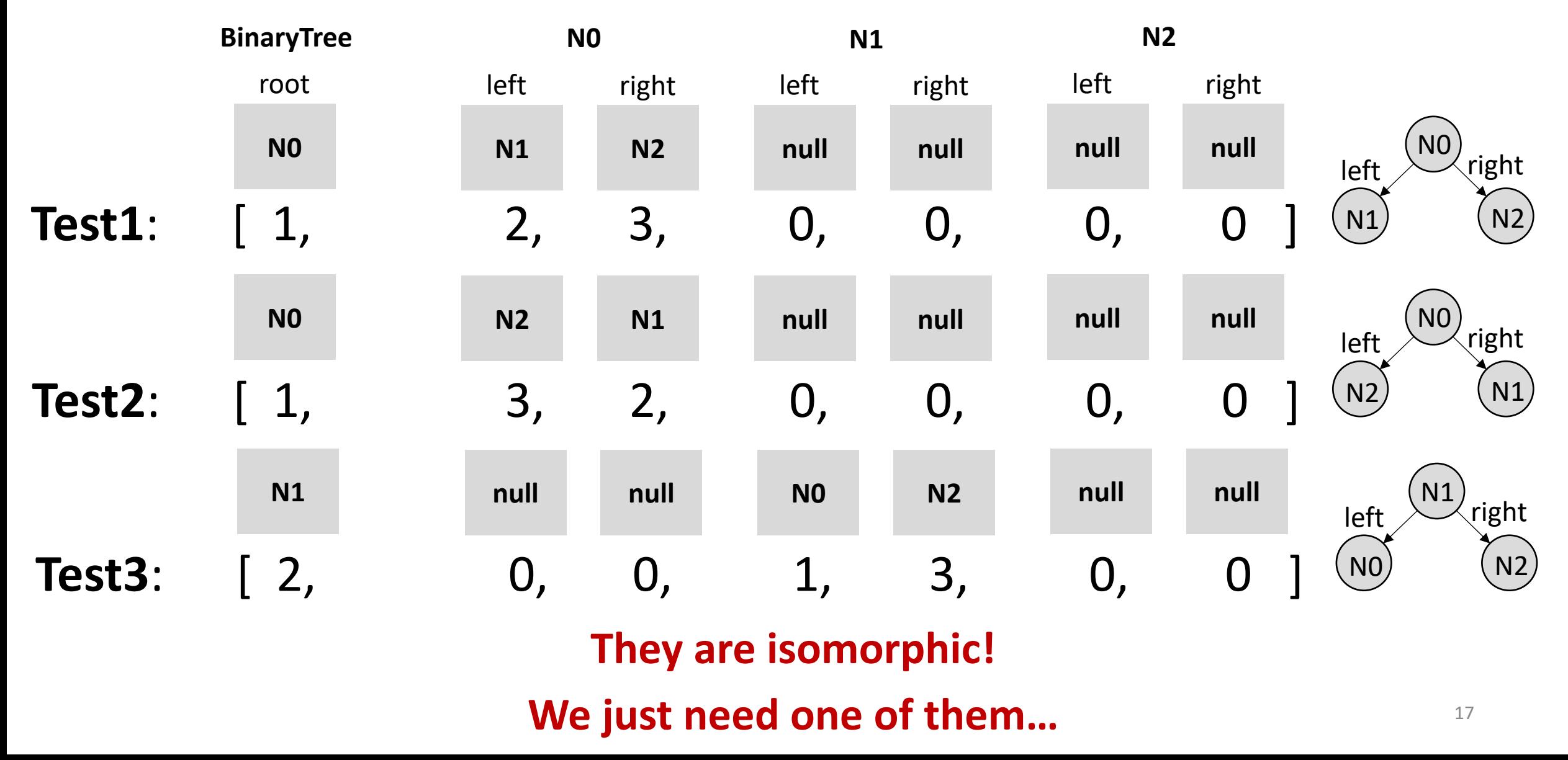

### Nonisomorphism

- **Algorithm**: only allow an index into a given class domain to exceed previous indices into that domain by 1
	- Initial prior index: -1
- **Example** : assume we are generating tests with three fields from the same class domain

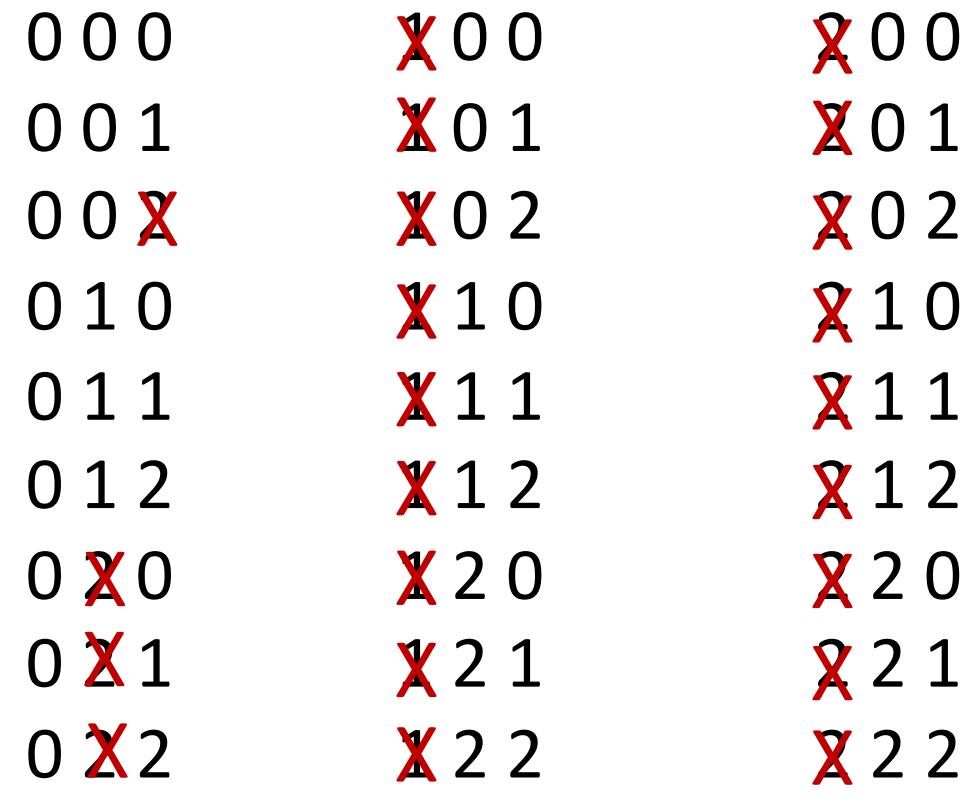

#### Nonisomorphism: more examples

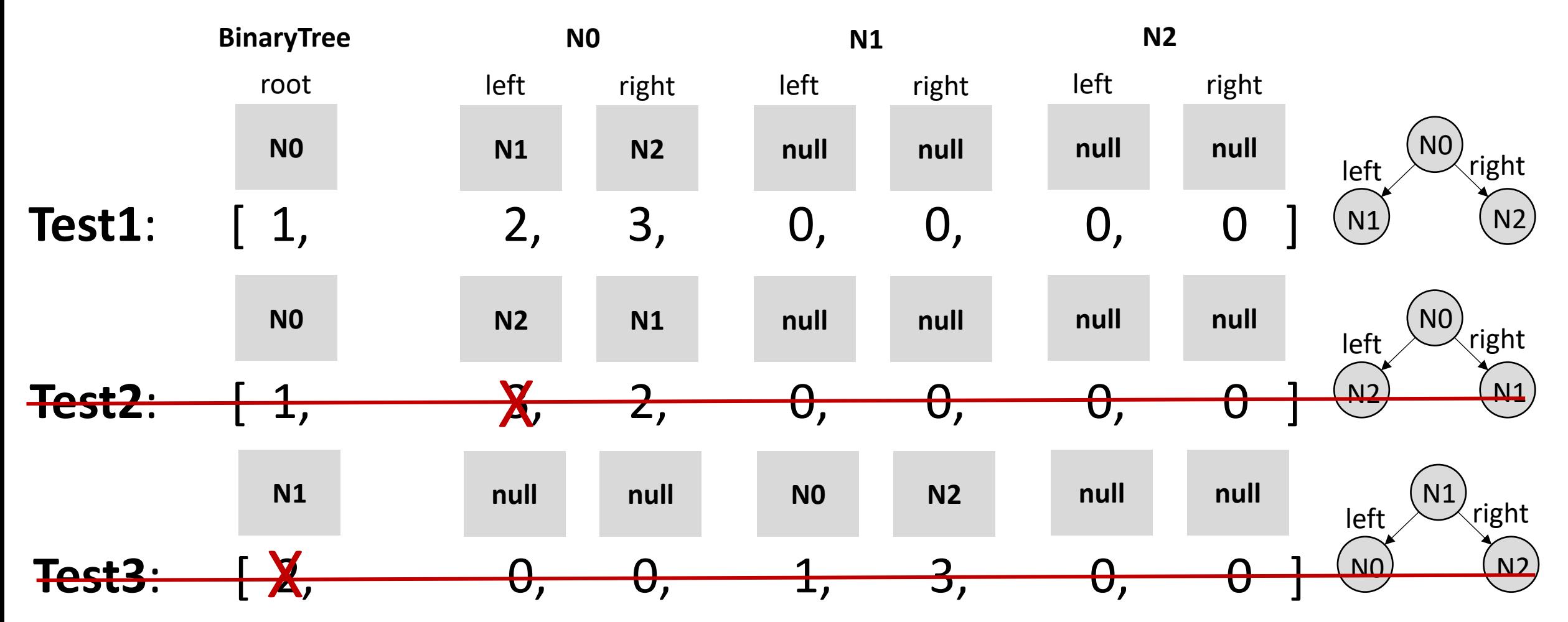

#### Korat results for BinaryTree with up to 3 nodes

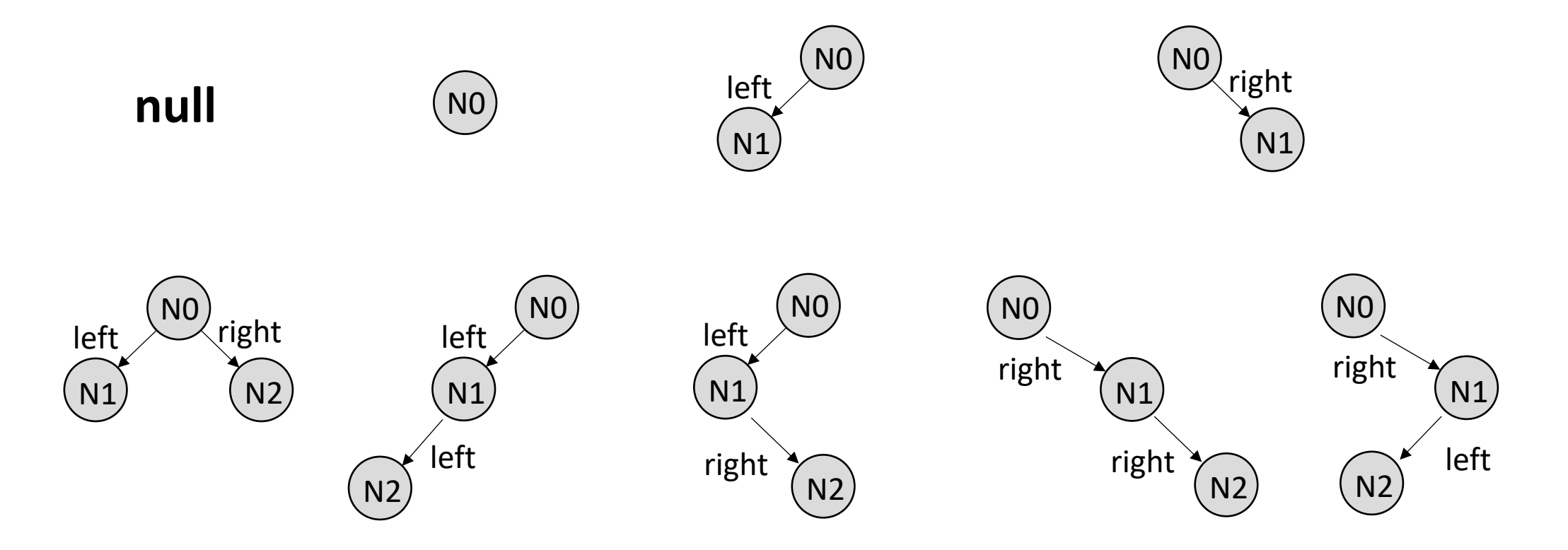

• Only 9 valid tests out of 2<sup>14</sup> possibilities!

### Test generation

- Valid test cases for a method must satisfy its precondition
- Korat uses a class that represents method's inputs:
	- One field for each parameter of the method (including the implicit *this*)
	- A **repOk** predicate that uses the precondition to check the validity of method's inputs
- Given a finitization, Korat then generates all inputs with **repOk=true**

```
class BinaryTree_remove {
BinaryTree This; // the implicit "this"
 BinaryTree.Node n; // the Node parameter
//@ invariant repOk();
 public boolean repOk() {
  return This.has(n);
 }
}
```

```
public static Finitization
 finBinaryTree_remove(int NUM_Node) {
 Finitization f = new Finitzation(BinaryTree</u>_remove.class);Finitization g = BinaryTree.findinaryTree(NUMNode);f.includeFinitization(g);
 f.set("This", g.getObjects(BinaryTree.class));
f.set("n", /***/);
 return f;
```
} **Test generation for** *remove(Node n)* 

#### Test oracle

- To check partial correctness of a method, a simple test oracle could just invoke **repOk** in the post-state to check the class invariant
- The current Korat implementation uses the JML tool-set to automatically generate test oracles from method postconditions

```
//@ public invariant repOk(); //class invariant
/*<math>\omega</math> public normal behavior@ requires has(n); // precondition 
  @ ensures !has(n); // postcondition @*/
public void remove(Node n) {
...
}
```
**JML specification for removing from binary tree**

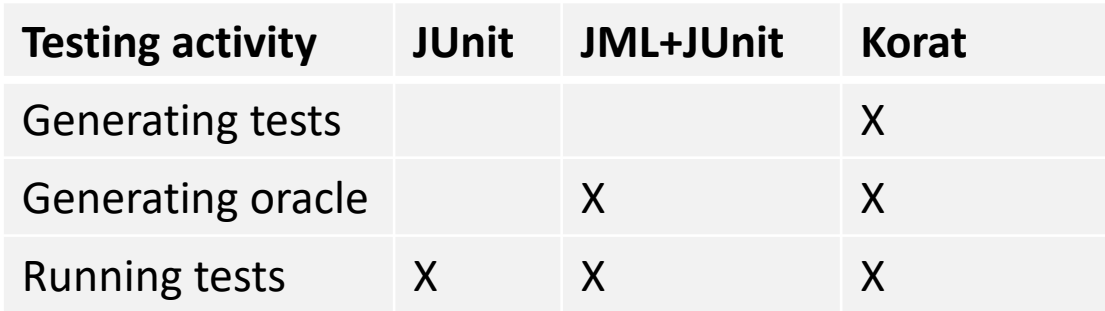

#### Benchmark subjects

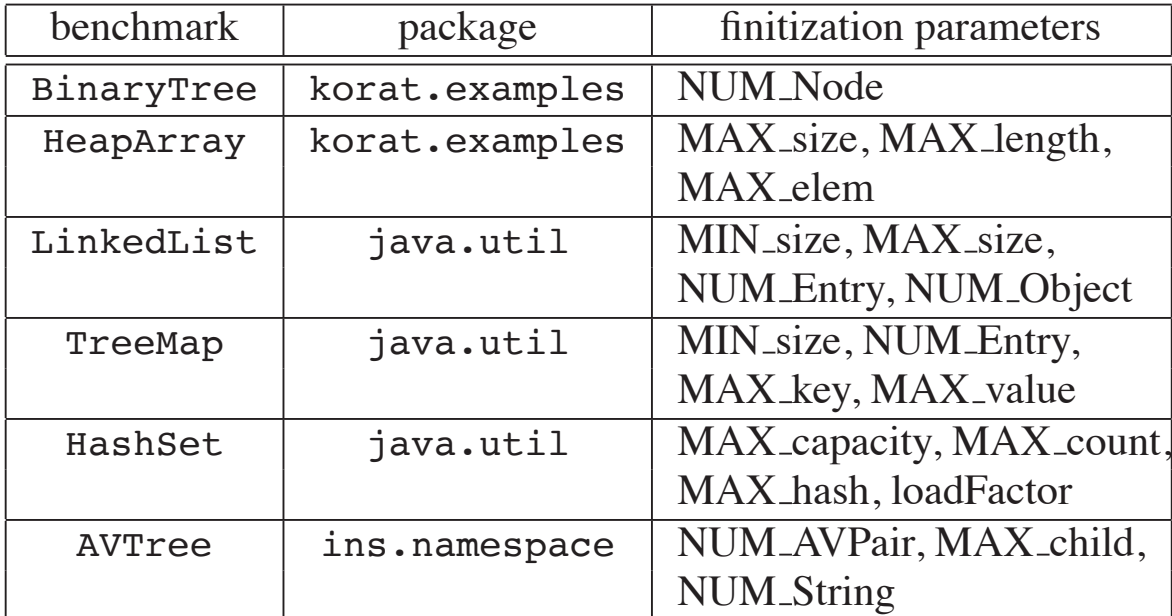

#### Overall results

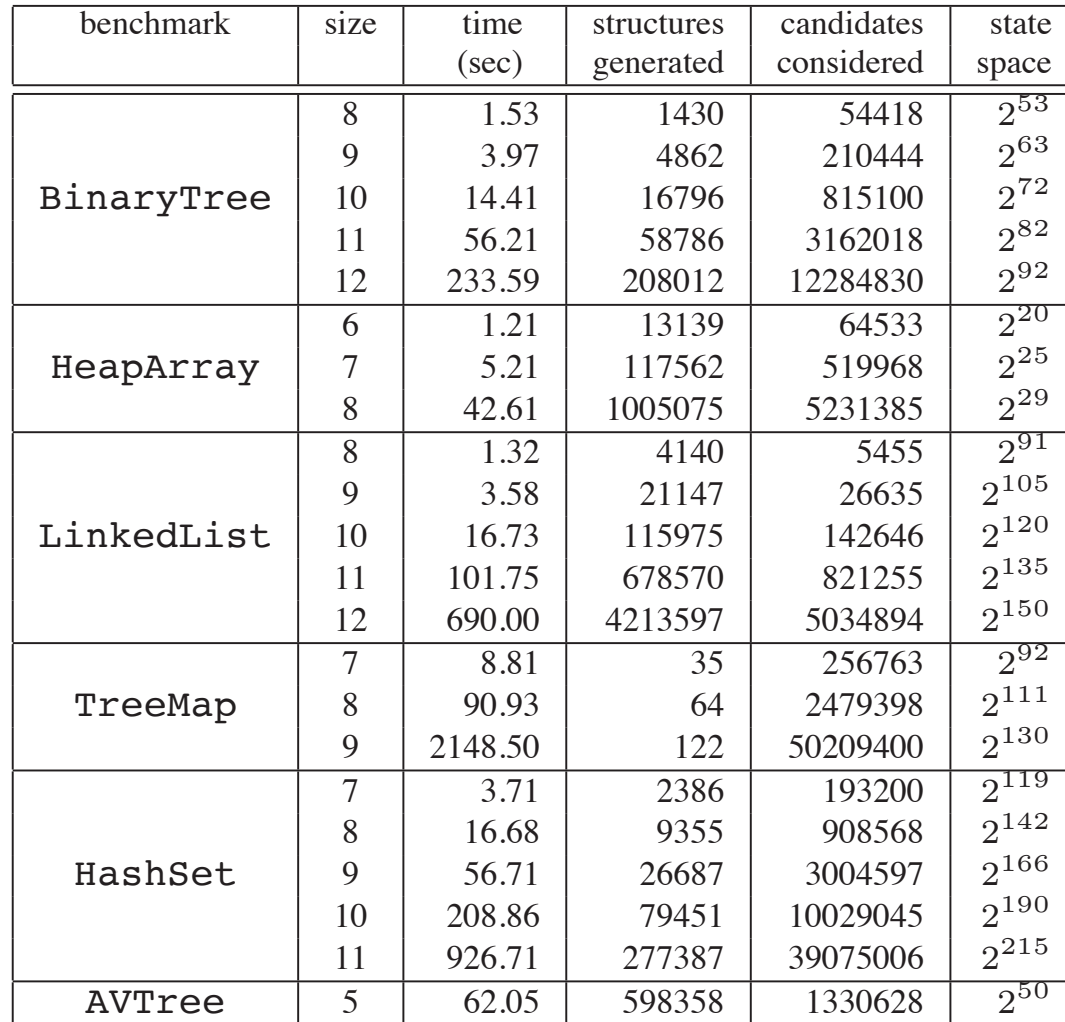

#### Korat vs. TestEra

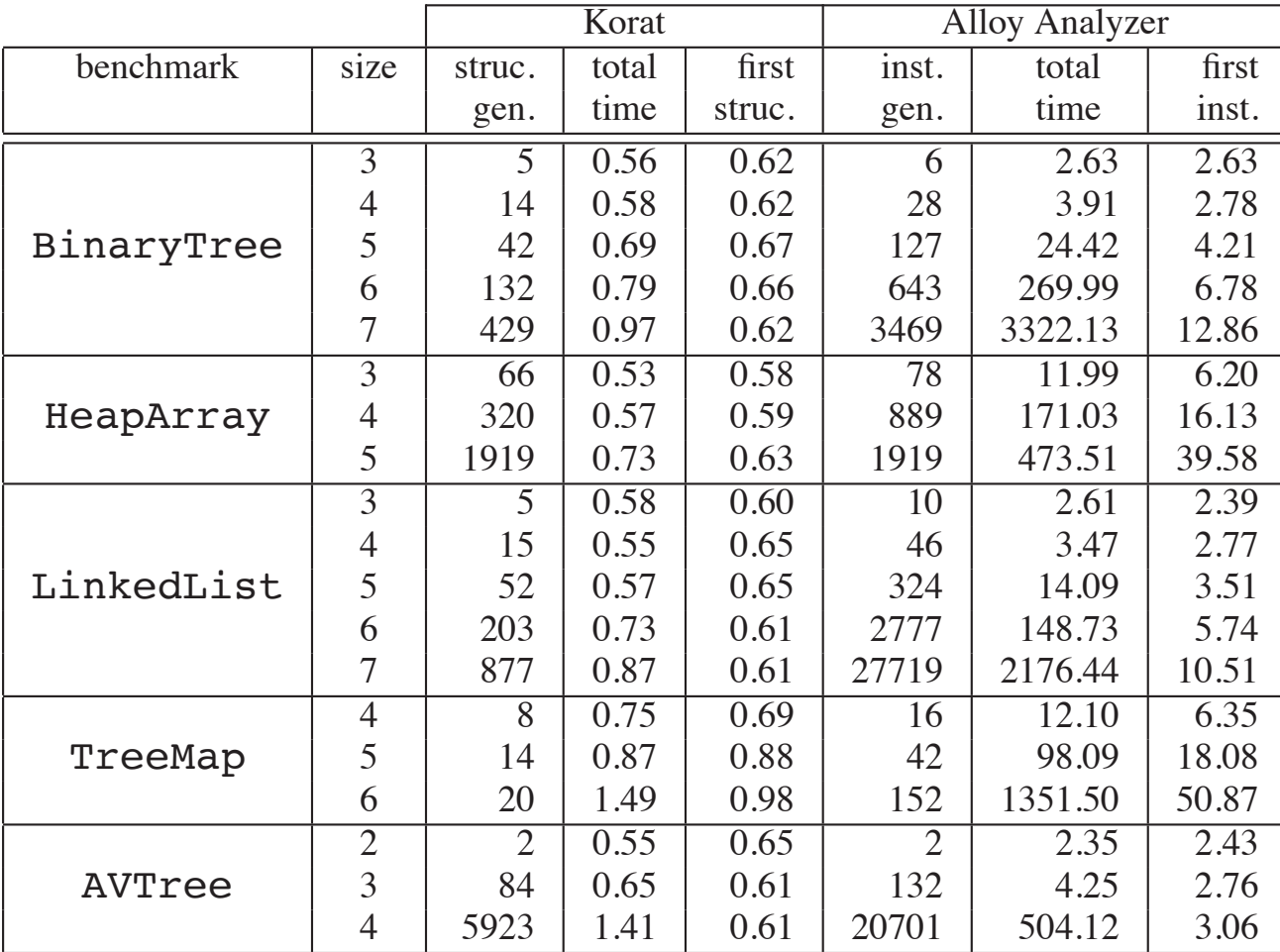

#### Korat for methods

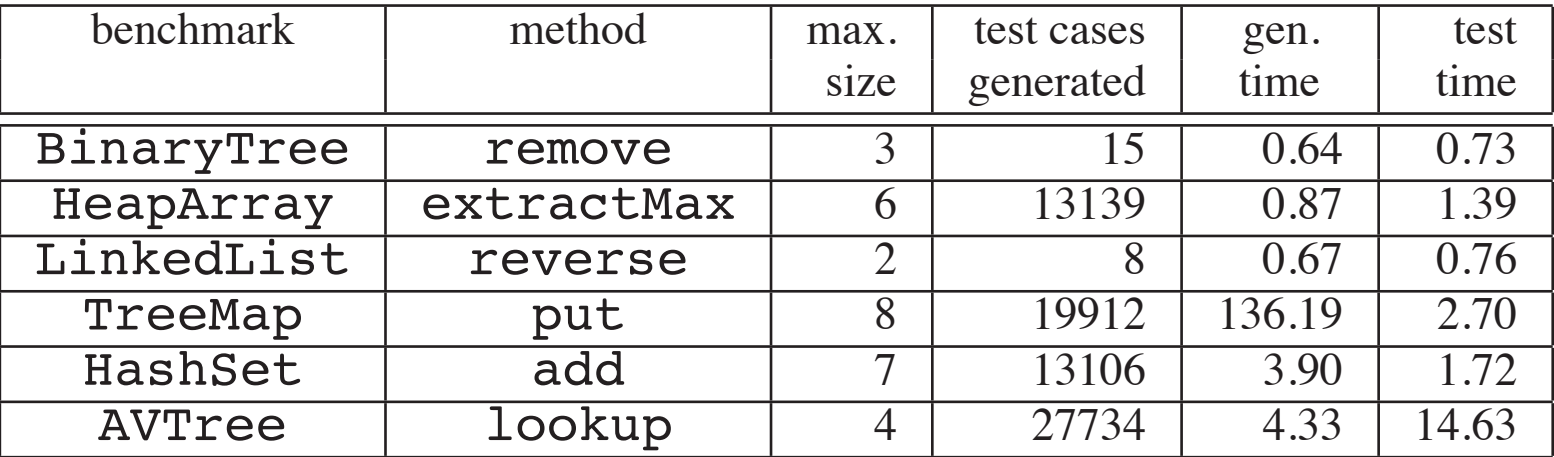

#### Discussion

- Strengths
- Limitations
- Future work

#### This class

- Korat: Automated Testing Based on Java Predicates (ISSTA'02)
- TestEra: A Novel Framework for Automated Testing of Java Programs (ASE'01)

#### TestEra vs Korat

- Similarities:
	- Both target structurally complex test input genera
	- Both automatically generate all non-isomorphic te
- Di[fferences](https://www.csail.mit.edu/research/alloy)
	- TestEra uses Alloy<sup>1</sup> as the specification language
		- Alloy is a simple declarative language based on first-ord
	- TestEra uses Alloy and Alloy Analyzer to generate to correctness criteria
	- TestEra produces concrete Java inputs as countere correctness criteria

### TestEra components

- A specification of inputs to a Java program written in Alloy
	- Class invariant and precondition
- A correctness criterion written in Alloy
	- Class invariant and post-condition
- An concretization function
	- Which maps instances of Alloy specifications to concrete Java objects
- An abstraction function
	- Which maps the concrete Java objects to instances of Alloy specifications

#### TestEra big picture

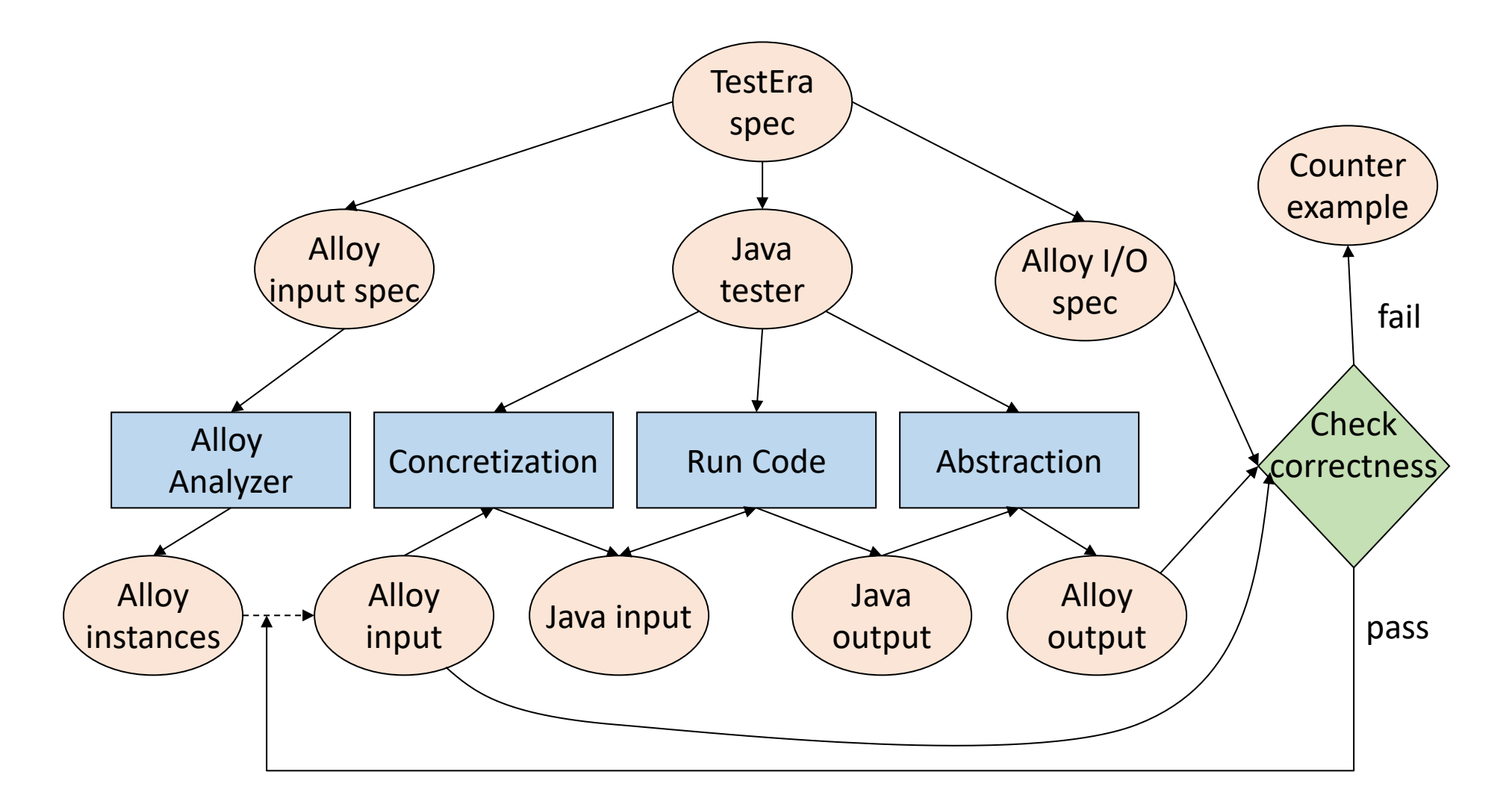

#### TestEra: example

```
class List {
int elem;
List next;
static List mergeSort(List l) { ... }
}
   Java code Alloy model
```

```
• A recursive method for 
 performing merge sort on 
 acyclic singly linked lists
```

```
module list
import integer
sig List {
 elem: Integer,
 next: lone List 
}
```
- Signature declaration introduces the List type with functions:
	- **elem: List** ⟶ **Integer**
	- **next: List** ⟶ **List**

#### Input specification

```
module list
import integer
```

```
sig List {
 elem: Integer,
 next: lone List }
```

```
fun Acyclic(l: List) {
 all n: l.*next | lone n.~next // at most one parent
 no l.~next } \frac{1}{2} // head has no parent
```

```
one sig Input in List {}
```

```
fact GenerateInputs {
 Acyclic(Input) }
```
- **~:** transpose (converse relation)
- **\*:** reflexive transitive closure
- Subsignature **Input** is a subset of **List** and it has exactly one atom which is indicated by the keyword **one**

#### Correctness specification

```
fun Sorted(l: List) {
 all n: l.*next | some n.next => n.elem <= n.next.elem } //?
```

```
fun Perm(l1: List, l2:List)
 all e: Integer | #(e.^{\sim}elem & 11.*next) =
           #(e.~elem & 12.*next) } //?
```

```
fun MergeSortOK(i:List, o:List) {
Acyclic(o)
Sorted(o)
Perm(i,o) }
```
one sig Output in List {}

```
fact OutputOK {
MergeSortOk(Input, Output) }
```
• **#**: cardinality of sets

#### Counter-examples

- If an error is inserted in the method for merging where **(l1.elem <= l2.elem)** is changed to **(l1.elem >= l2.elem)**
- Then TestEra generates a counter example:

Counterexample found: Input List: 1 -> 1 -> 3 -> 2 Output List: 3 -> 2 -> 1 -> 1

#### TestEra: case studies

- Red-Black trees
	- Tested the implementation of Red-Black trees in java.util.TreeMap
	- Introduced some bugs and showed that they can catch them with TestEra framework
- Intentional Naming System
	- A naming architecture for resource discovery and service location in dynamic networks
	- Found some bugs
- Alloy Analyzer
	- Found some bugs in the Alloy Analyzer using TestEra framework

#### Discussion

- Strengths
- Limitations
- Future work

### Thanks and stay safe!